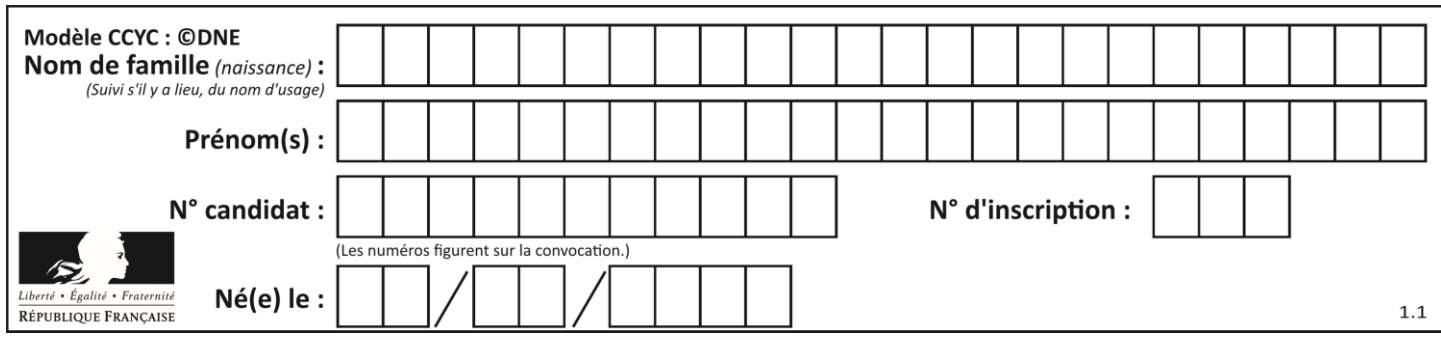

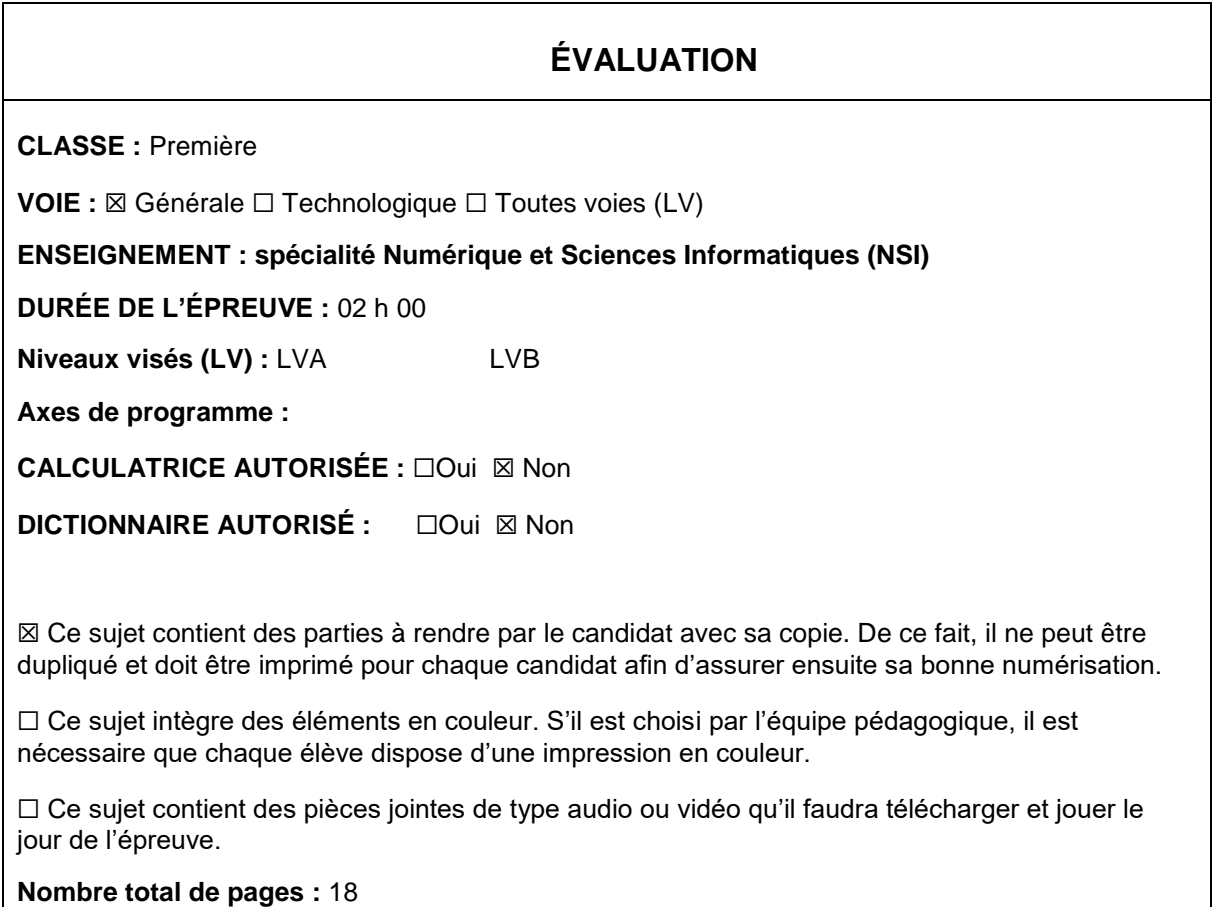

L'épreuve consiste en 42 questions, rangées en 7 thèmes.

Pour chaque question, le candidat gagne 3 points s'il choisit la bonne réponse, perd 1 point s'il choisit une réponse fausse. S'il ne répond pas ou choisit plusieurs réponses, il ne gagne ni ne perd aucun point.

Le total sur chacun des 7 thèmes est ramené à 0 s'il est négatif.

La note finale s'obtient en divisant le total des points par 6,3 et en arrondissant à l'entier supérieur.

# **Le candidat indique ses réponses aux questions en pages 2 et 3.**

**Seules les pages 1 à 4 sont rendues par le candidat à la fin de l'épreuve, pour être numérisées.**

Les questions figurent sur les pages suivantes.

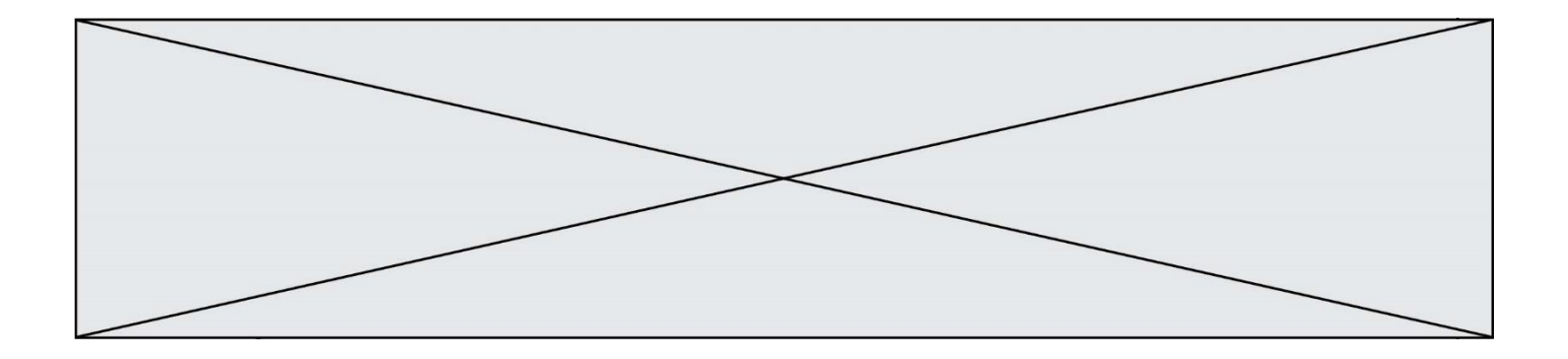

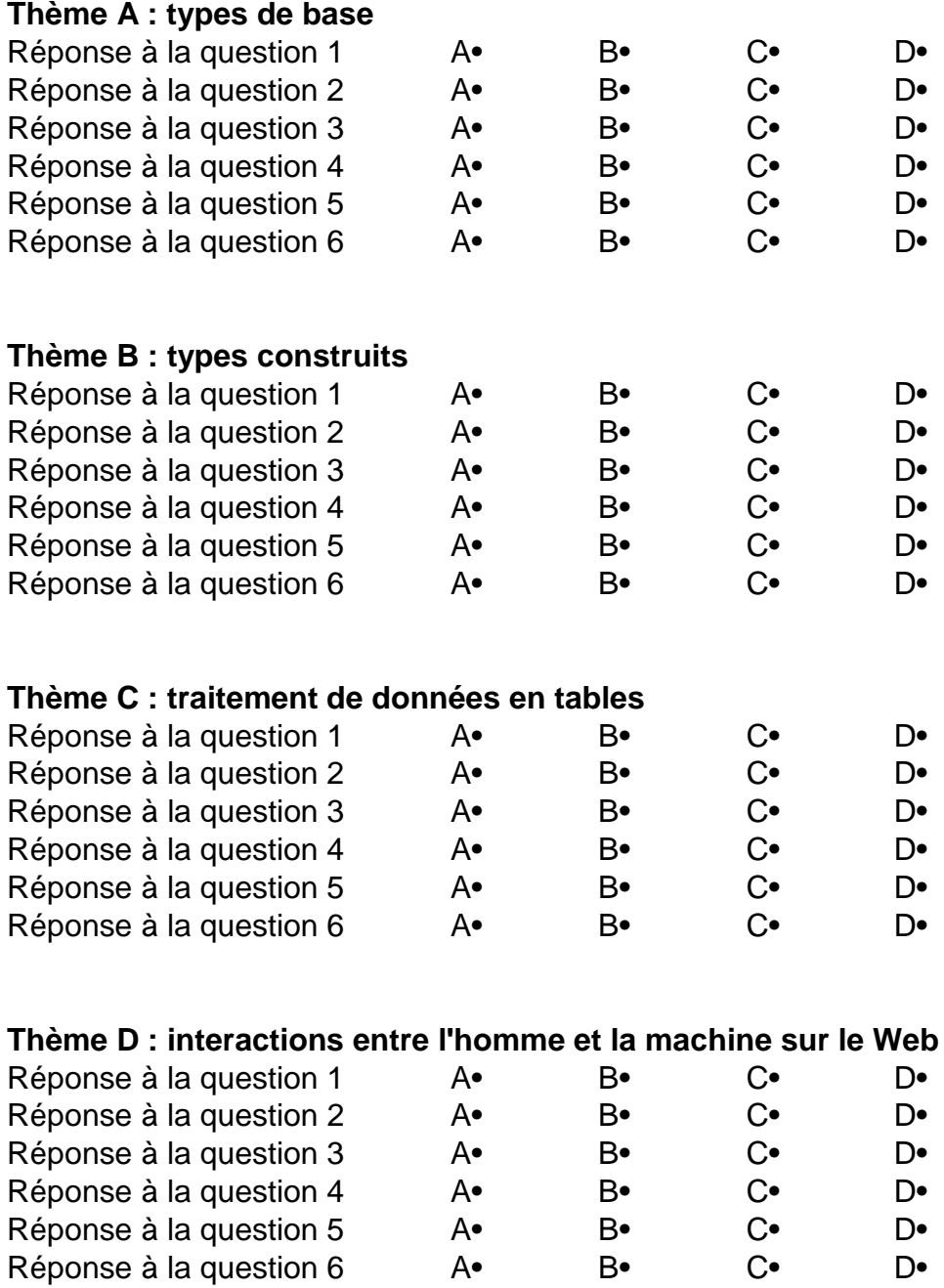

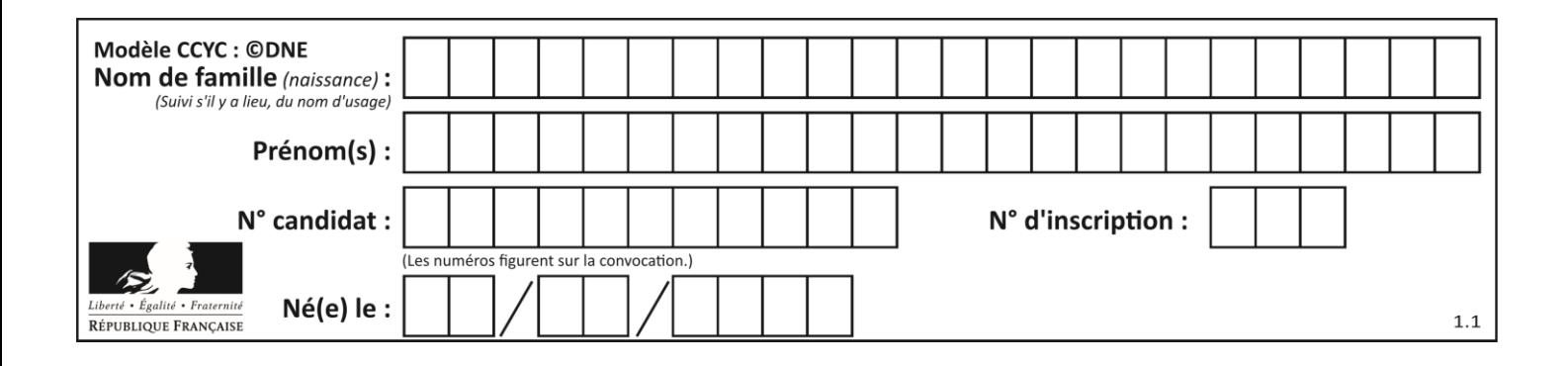

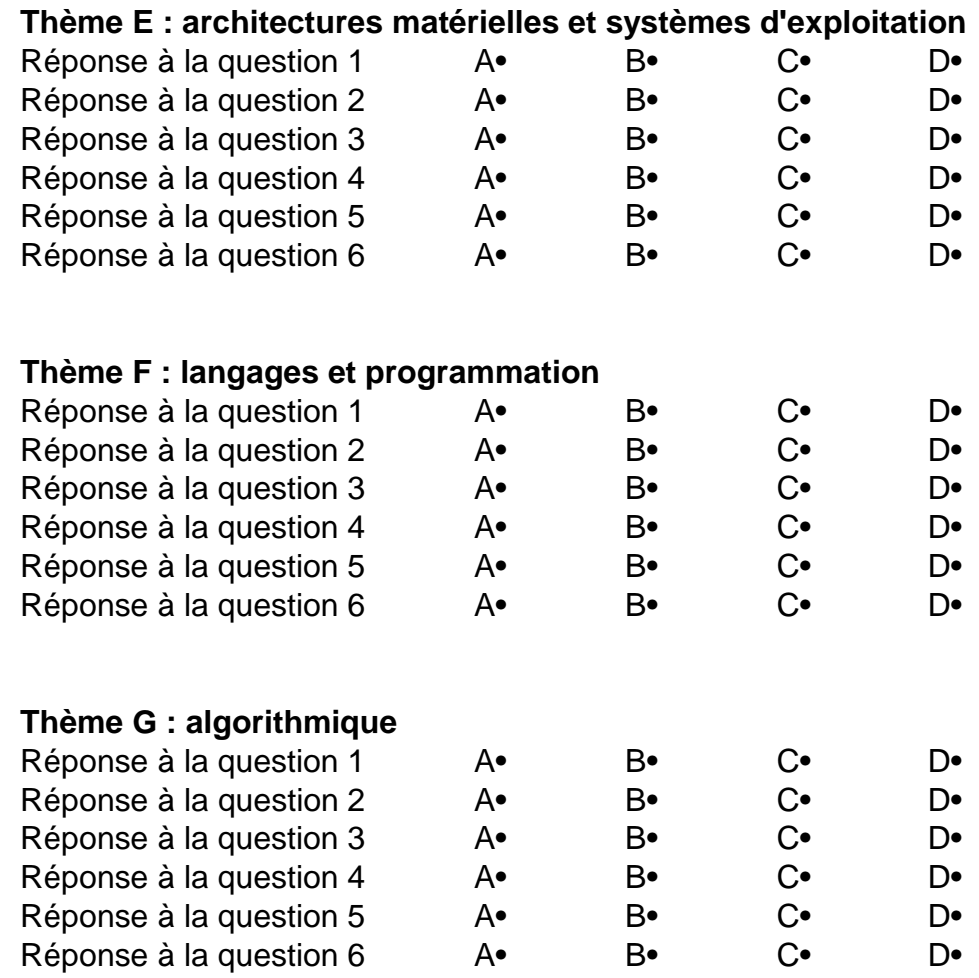

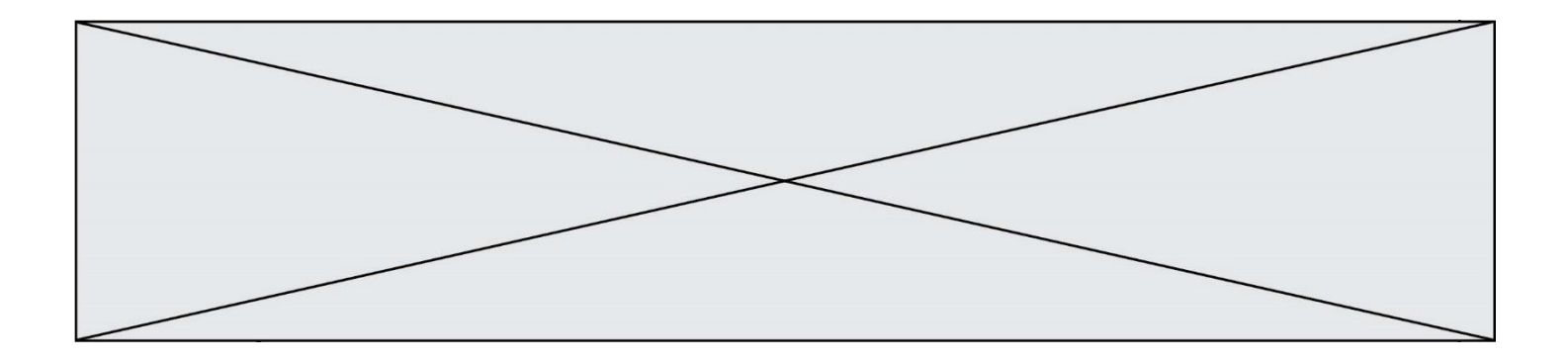

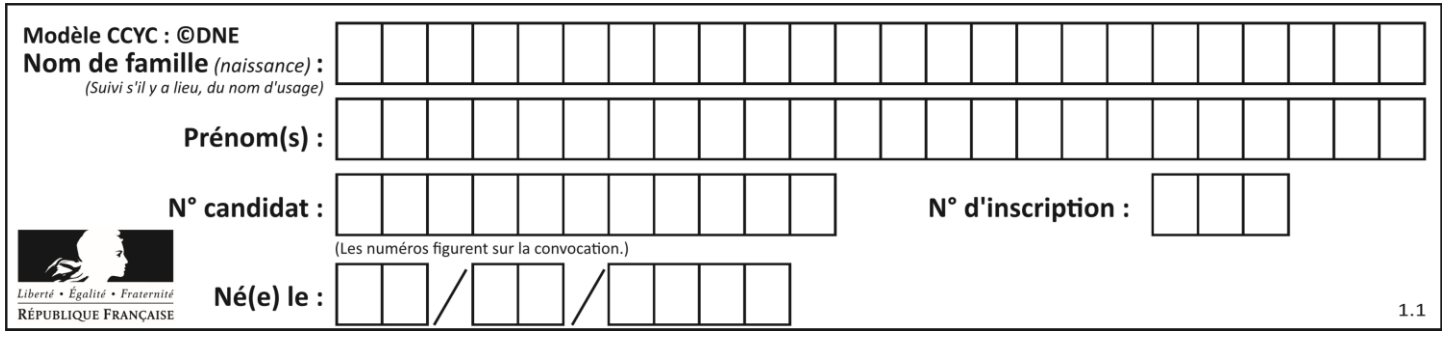

# **Thème A : types de base**

## **Question A.1**

Quel est le nombre minimal de bits nécessaire pour représenter l'entier positif 79 en binaire ? *Réponses*

- A 2
- B 6
- C 7
- D 8

## **Question A.2**

On souhaite coder un entier relatif sur deux octets.

Quels sont le plus petit et le plus grand entier que l'on peut coder de la sorte ?

## *Réponses*

- A –32 768 et 32 767
- B 0 et 65 535
- C  $-8$  et 7
- D –256 et 255

# **Question A.3**

Combien de valeurs entières positives ou nulles un octet peut-il représenter ?

### **Réponses**

- A 2
- B 8
- C 16
- D 256

### **Question A.4**

Le codage d'une couleur se fait à l'aide de trois nombres compris chacun, en écriture décimale, entre 0 et 255 (code RVB).

La couleur « vert impérial » est codée, en écriture décimale, par (0, 86, 27). Le codage hexadécimal correspondant est :

- *Réponses*
- A (0, 134, 39) B (0, 134, 1B)
- C (0, 56, 1B)
- D (0, 56, 39)

# **Question A.5**

Quelle est l'écriture binaire, en complément à deux sur 8 bits, de l'entier négatif –7 ? *Réponses*

- A 0000 0111
- B 1000 0111
- C 1111 1000
- D 1111 1001

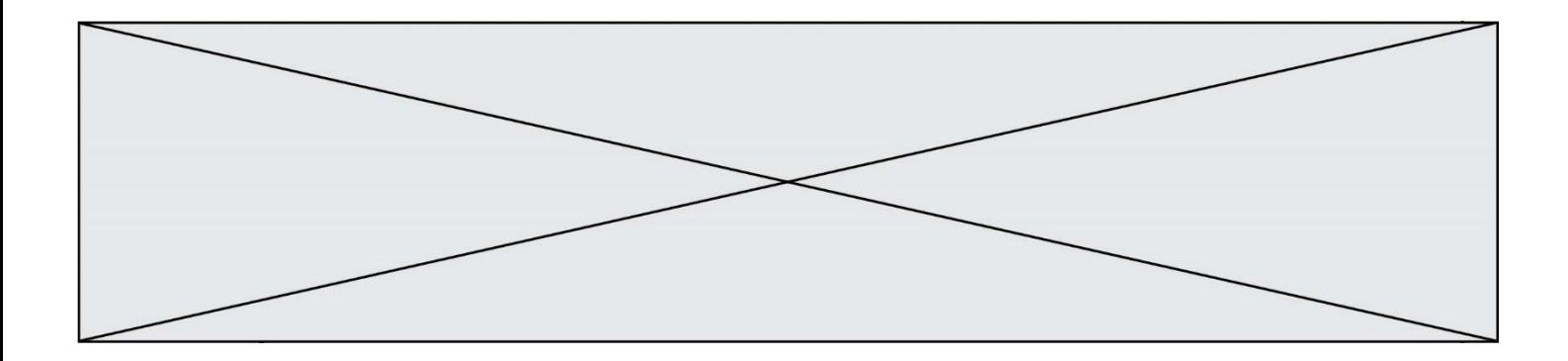

## **Question A.6**

Quelle est la valeur de l'entier négatif –42 codé en complément à deux sur un octet (8 bits) ?

- A –0010 1010
- B 0010 1010
- C 1101 0101
- D 1101 0110

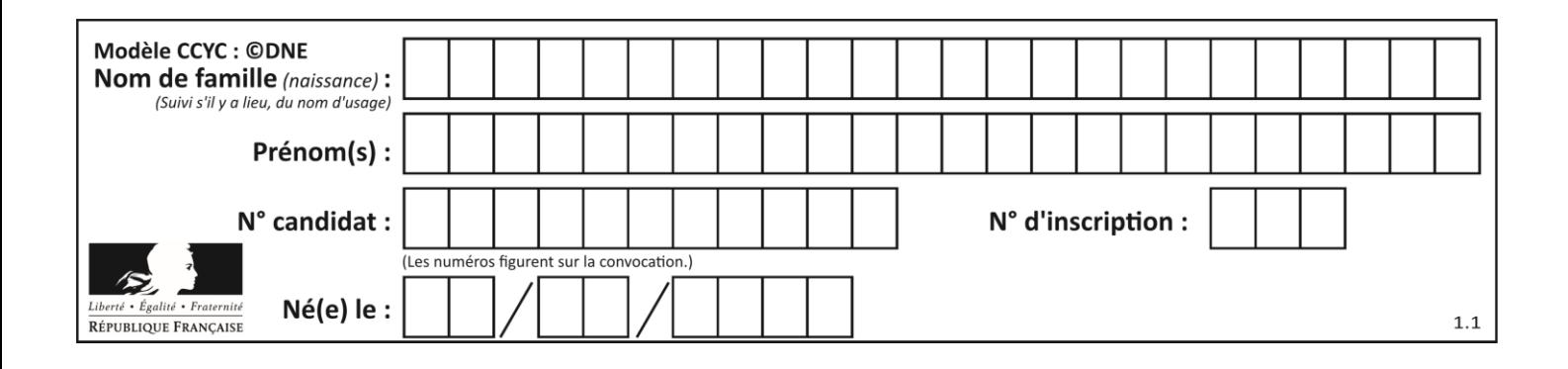

# **Thème B : types construits**

### **Question B.1**

On définit ainsi le tableau  $t = [[1, 5, 7], [8, 4, 2], [3, 9, 6]]$ Quel jeu d'indices permet d'obtenir l'élément "9" de ce tableau ? *Réponses*

A t[3][2]

- B t[2][3]
- C t[1][2]
- D t[2][1]

### **Question B.2**

Un programme Python présente la ligne suivante

 $x = [$  "x1", "x2", "x3" ]

# Elle définit :

#### *Réponses*

- A une liste de trois éléments
- B un tuple de trois éléments
- C une fonction acceptant trois paramètres
- D un dictionnaire associant la valeur x2 à la clé x1 d'indice x3

### **Question B.3**

On définit le dictionnaire d = {'a': 1, 'b': 2, 'c': 3, 'z': 26}. Quelle expression permet de récupérer la valeur de la clé 'z' ?

### **Réponses**

- A d[4]
- B d[26]
- $C$   $d[z]$
- D d['z']

### **Question B.4**

Quelle est la valeur affichée à l'exécution du programme Python suivant ?

```
ports = { 'http': 80, 'imap': 142, 'smtp': 25 }
ports['ftp'] = 21
print(ports['ftp'])
```
#### *Réponses*

A 3

B 21

- C { 'ftp': 21 }
- D Key not found

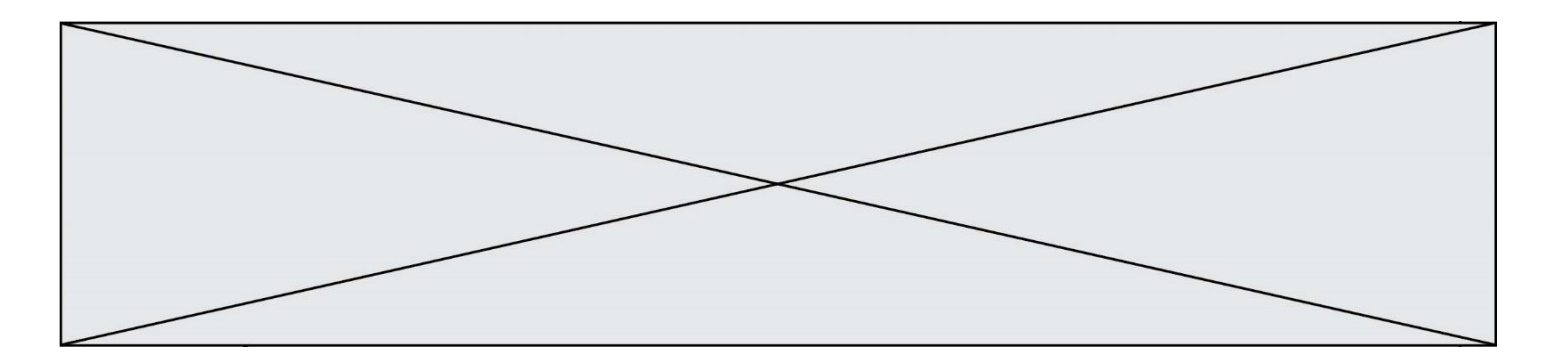

#### **Question B.5**

On veut affecter à t la valeur [[0,1,2], [3,4,5], [6,7,8], [9,10,11], [12,13,14]]. Pour cela on utilise le code suivant. Par quoi doit-on remplacer les pointillés …… ?

n = 5

p = 3 t = [ [ …… for j in range(p) ] for i in range(n) ]

#### *Réponses*

A  $i * j + j$ B  $p * i + j$ <br>C  $p * j + i$  $p * j + i$  $D \, i*(i+1)$ 

### **Question B.6**

Quelle expression Python a pour valeur la liste [1, 3, 5, 7, 9, 11] ?

#### **Réponses**

A  $[2 \times i - 1$  for i in range $(6)]$ B  $[2 \cdot i + 1$  for i in range(6)] C  $[2 \cdot i + 1$  for i in range(5)] D  $[2 \times i - 1$  for i in range $(7)]$ 

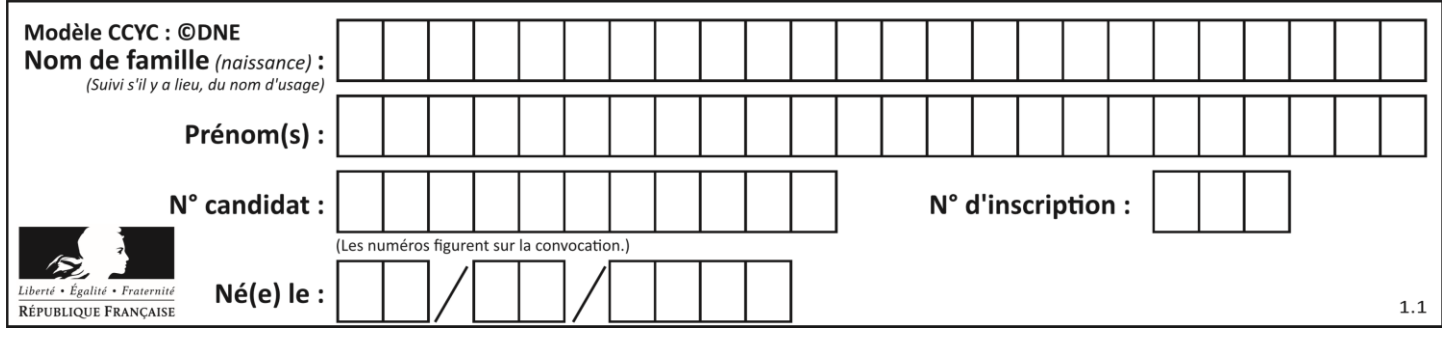

# **Thème C : traitement de données en tables**

## **Question C.1**

Quel type de fichier est le plus adapté au traitement des données?

**Réponses**

- A PNG
- B PDF
- C CSV
- D DOC

### **Question C.2**

On exécute le code suivant :

```
table = [ ['lovelace', 'ada', 1815, 1852],
         ['von neumann','john', 1903, 1957],
         ['turing', 'alan', 1912, 1954], 
         ['mccarthy', 'john', 1927, 2011], 
         ['floyd', 'robert', 1936, 2001] ]
```

```
def age(personnage):
  return personnage[3] - personnage[2]
```
table.sort(key=age, reverse=True)

Quelle est la première ligne de la table table à la suite de cette exécution ? *Réponses*

```
A ['lovelace', 'ada', 1815, 1852]
B ['mccarthy', 'john', 1927, 2011]
C ['turing', 'alan', 1912, 1954]
D ['mccarthy', 'floyd', 'von neumann', 'turing', 'lovelace']
```
# **Question C.3**

On a défini deux tables de données :

```
data1 = [('Bruce', 'Wayne'), ('Chuck', 'Norris'), ('Bruce', 'Lee'), 
('Clark', 'Kent')]
data2 = [('Diana', 'Prince'), ('Chuck', 'Norris'), ('Peter', 'Parker')]
```
Quelle instruction permet de construire une table data regroupant l'ensemble des informations de data1 et data2 ?

```
A data = data1 + data2
B data == data1 + data2
C data = [element for element in data1 or data2]
D data = [data1] + [data2]
```
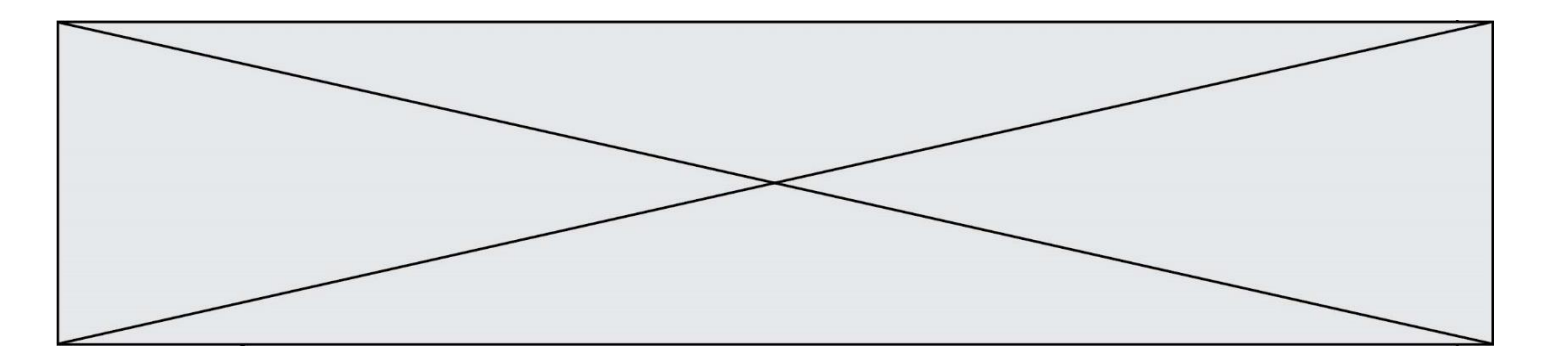

## **Question C.4**

Quelle expression Python permet d'accéder au numéro de téléphone de Tournesol, sachant que le répertoire a été défini par l'affectation suivante :

repertoire = [{'nom':'Dupont', 'tel':'5234'}, {'nom':'Tournesol', 'tel':'5248'}, {'nom':'Dupond', 'tel':'3452'}]

#### *Réponses*

```
A repertoire['Tournesol']
```

```
B repertoire['tel'][1]
```

```
C repertoire[1]['tel']
```

```
D repertoire['Tournesol'][tel]
```
## **Question C.5**

On considère la table suivants :

```
t = [ {'type': 'marteau', 'prix': 17, 'quantité': 32},
    {'type': 'scie', 'prix': 24, 'quantité': 3},
    {'type': 'tournevis', 'prix': 8, 'quantité': 45} ]
```
Quelle expression permet d'obtenir la quantié de scies ?

## **Réponses**

```
A t[2]['quantité']
B t[1]['quantité']
```
- C t['quantité'][1]
- D t['scies']['quantité']

# **Question C.6**

Un fichier CSV …

- A ne peut être lu que par un tableur
- B est l'unique format utilisé pour construire une base de données
- C est un fichier texte
- D est un format propriétaire

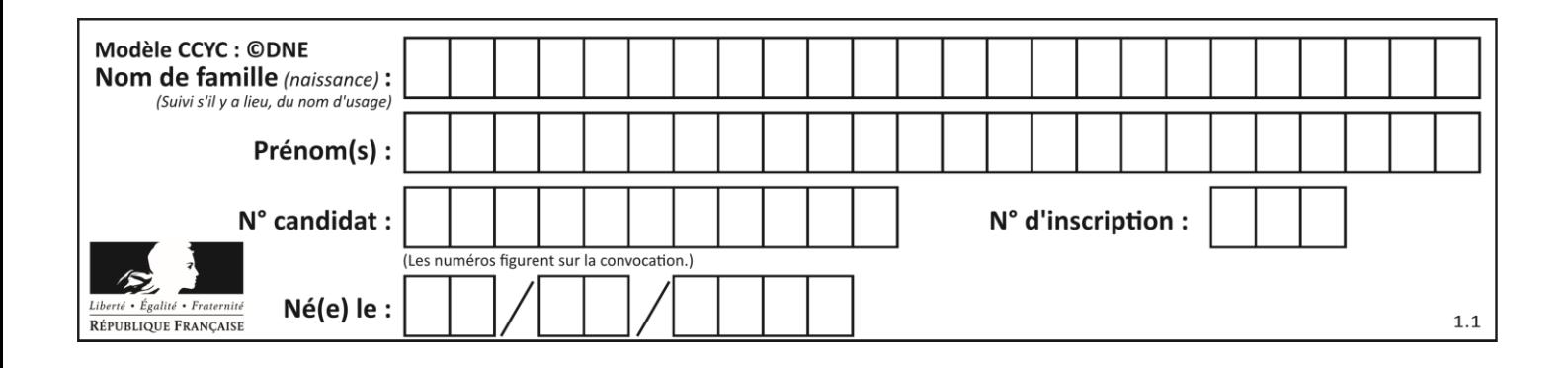

# **Thème D : interactions entre l'homme et la machine sur le Web**

# **Question D.1**

Une page HTML comporte ce bout de code :

```
<article>
  <h1>Les auteurs de ce site</h1>
  <button onclick="auteurs()">Appuyer ici</button>
</article>
<script src="java_script/ScriptJava.js"></script>
<script>
  function auteurs() { alert("Auteurs anonymes"); }
<\script>
```
Quel sera le résultat d'un clic sur le bouton "*Appuyer ici*" ?

# **Réponses**

### A Rien

- B La page du navigateur se fermera
- C La page affichera à la place du bouton "*Appuyer ici*" le message "*Auteurs anonymes*"
- D Cela provoquera l'ouverture d'une fenêtre comportant le message "*Auteurs anonymes*"

# **Question D.2**

Lorsque la méthode POST est associée à un formulaire au sein d'une page HTML, comment les réponses du formulaire sont-elles envoyées au serveur ?

# *Réponses*

- A Elles sont visibles dans l'URL
- B Elles sont cachées de l'URL
- C Elles sont transmises via un service postal spécifique
- D Elles sont découpées en plusieurs petites URL limitées à 4 mots

# **Question D.3**

Un internaute clique sur un lien qui envoie la requête HTTP suivante à un serveur :

http://jaimelaneige.com/ma\_planche/traitement.php?nom=Snow&prenom=Jon

Quelle est l'adresse du serveur ?

- A jaimelaneige
- B jaimelaneige.com
- C jaimelaneige.com/ma\_planche
- D jaimelaneige.com/ma\_planche/traitement.php

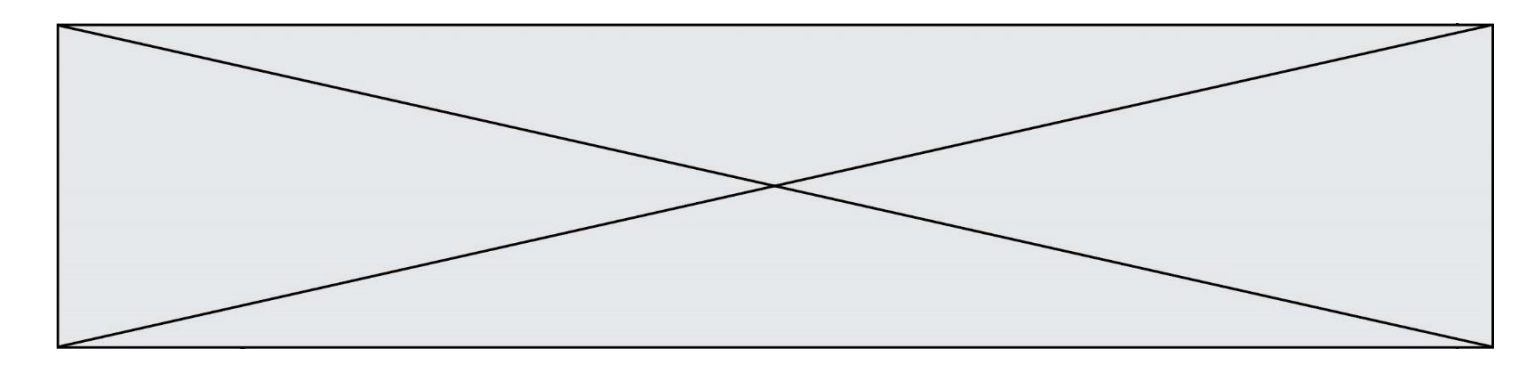

#### **Question D.4**

Dans une page web, on souhaite créer un bouton permettant l'appel de la fonction javascript traitement(). Quelle ligne d'instructions permettra de le faire ?

#### *Réponses*

A  $\lt$ button onclick = "traitement()">Cliquez ici $\lt$ /button>

- B  $\langle a \rangle$  a href = traitement()>Cliquez ici $\langle a \rangle$
- C <br/>  $\langle$ button>Cliquez ici</button = traitement()>
- D  $\lt$ button>Cliquez ici = traitement() $\lt$ /button>

#### **Question D.5**

Un fichier HTML contient la ligne suivante.

<p>Coucou ! Ca va?</p>

Quelle commande CSS écrire pour que le texte apparaisse en rose sur fond jaune ? *Réponses*

```
A p { couleur: rose ; fond: jaune;}
B \le p > \{ color = pink background-color = yellow\}C \langle p \rangle { color = pink ; background-color: yellow} \langle p \rangleD p { color: pink ; background-color: yellow ; }
```
#### **Question D.6**

On souhaite qu'un menu apparaisse à chaque fois que l'utilisateur passe sa souris sur l'image de bannière du site. L'attribut de la balise img dans lequel on doit mettre un code Javascript à cet effet est :

- A onclick
- B src
- C alt
- D onmouseover

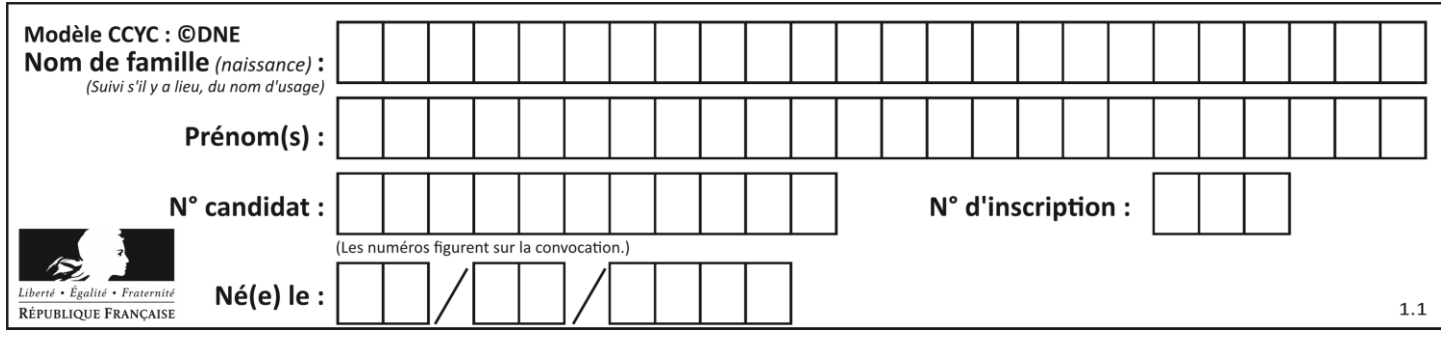

# **Thème E : architectures matérielles et systèmes d'exploitation**

## **Question E.1**

Dans l'architecture générale de Von Neumann, la partie qui a pour rôle d'effectuer les opérations de base est :

### **Réponses**

- A l'unité de contrôle
- B la mémoire
- C l'unité arithmétique et logique
- D les dispositifs d'entrée-sortie

## **Question E.2**

Dans un terminal sous Linux, à quoi sert la commande traceroute ?

#### **Réponses**

- A à afficher un itinéraire routier entre deux villes
- B c'est un synonyme pour la commande ping
- C à afficher le chemin suivi par des paquets à travers un protocole IP
- D à suivre pas à pas l'exécution d'un programme

#### **Question E.3**

L'adresse IP du site www.education.gouv.fr est 185.75.143.24. Quel dispositif permet d'associer l'adresse IP et l'URL www.education.gouv.fr ?

#### **Réponses**

- A un routeur
- B un serveur DNS
- C un serveur de temps
- D un serveur Web

## **Question E.4**

Comment s'appelle l'ensemble des règles qui régissent les échanges sur Internet ?

- A les couches
- B le wifi
- C les protocoles
- D les commutateurs

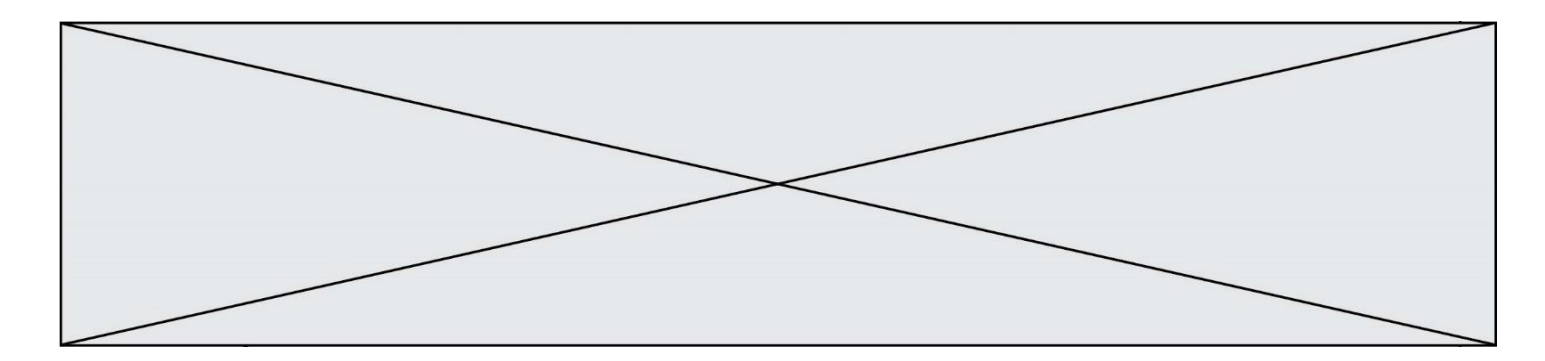

### **Question E.5**

Que peut-on dire du système de fichier, suite à l'exécution des commandes suivantes ?

```
% cd
% ls
Documents Images Videos help.txt tutorial.txt script.py
% mv *.txt Documents
```
### **Réponses**

- A L'utilisateur Documents a pris possession des fichiers help.txt et tutorial.txt
- B Le répertoire /Documents contient maintenant les fichiers help.txt et tutorial.txt
- C Le répertoire Documents du répertoire de l'utilisateur contient maintenant les fichiers help.txt et tutorial.txt
- D script.py a été exécuté et a déplacé les fichiers textes

#### **Question E.6**

Sous Linux, on se place dans un répertoire appelé documents. Dans quel répertoire se trouve-t-on après avoir exécuté la commande cd ../images ?

- A dans un répertoire images, qui est un sous-répertoire du répertoire documents
- B dans un répertoire images, qui est à la racine du système de fichiers
- C dans un répertoire images, qui est dans l'arborescence de fichiers à la même hauteur que le répertoire documents
- D dans un répertoire images, qui est sur le CD-ROM du lecteur de l'ordinateur

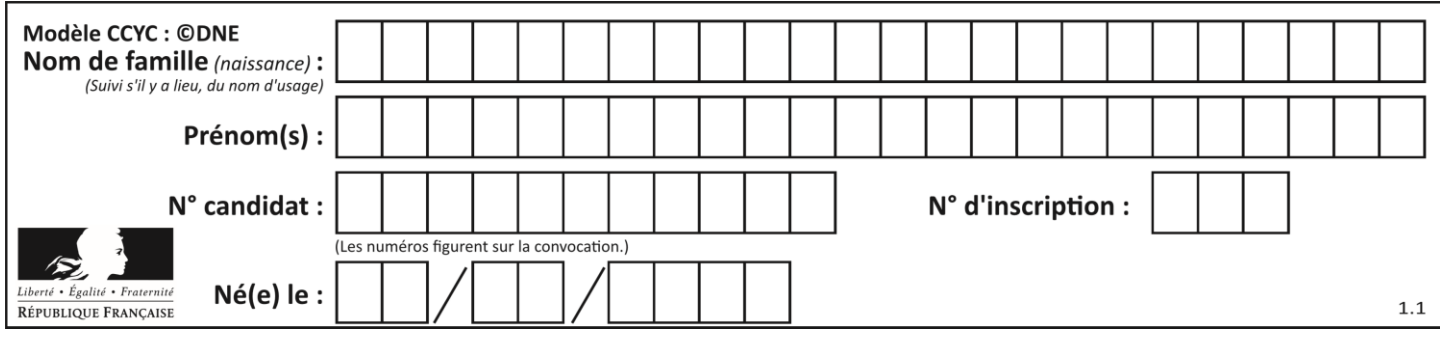

# **Thème F : langages et programmation**

## **Question F.1**

```
La documentation de la bibliothèque random de Python précise que
random.randint(a,b) renvoie un entier aléatoire N tel que a \le N \le b.
```
Afin d'obtenir un entier choisi aléatoirement dans l'ensemble {-4 ; -2 ; 0 ; 2 ; 4}, après avoir importé la librairie random de Python, on peut utiliser l'instruction :

## **Réponses**

```
A random.randint(0,8)/2
```
B random.randint $(0,8)/2$  - 4

- C random.randint $(0,4)*2 2$
- D (random.randint $(0,4)$  2)  $*$  2

## **Question F.2**

La documentation de la fonction floor de la bibliothèque math est :

```
floor(x)
Return the floor of x as an Integral. This is the largest integer \leq x.
```
Que vaut floor (-2.2) ?

# *Réponses*

- $A 2$
- $B 3$
- C on obtient une erreur, car –2.2 n'est pas un entier
- D 2.2

# **Question F.3**

On exécute le code suivant :

```
def essai():
  a = 2b = 3
  c = 4return a
  return b
  return c
```

```
t = essai()
```
Quelle est la valeur de t après l'exécution de ce code ?

*Réponses*  $\overline{A}$ 

B 3

```
C \quad 4
```
 $D (2,3,4)$ 

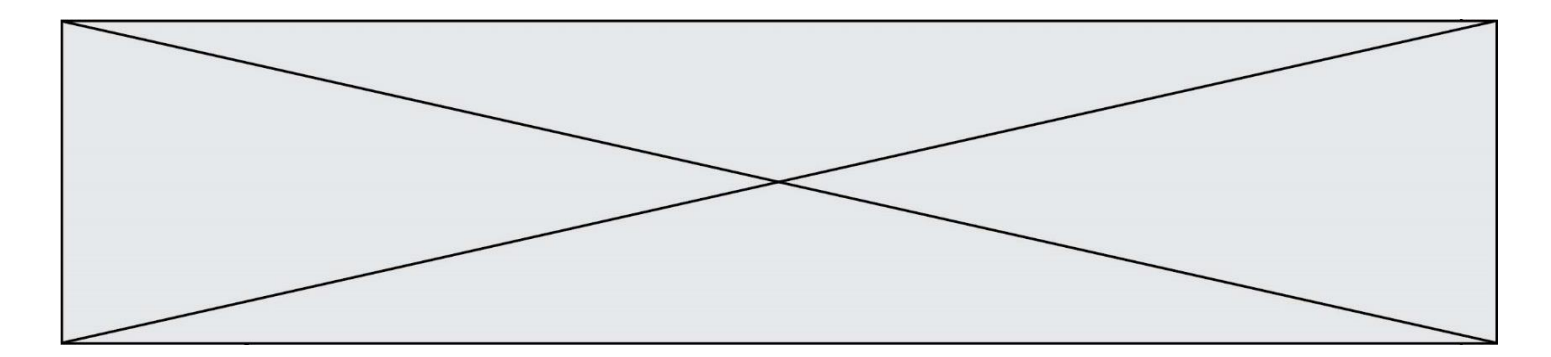

## **Question F.4**

On définit la fonction suivante :

def rey(n):  $i = 0$ while  $i \leq n$ :  $i = 2 \cdot i$ return i

Quelle valeur renvoie l'appel rey(100) ?

#### **Réponses**

A 0

B 64 C 100

D 128

#### **Question F.5**

La fonction ajoute(n,p) codée ci-dessous en Python doit calculer la somme de tous les entiers compris entre n et p (n et p compris).

Par exemple,  $a\overline{i}$  oute  $(2,4)$  doit renvoyer 2+3+4 = 9.

```
def ajoute(n,p):
  somme = 0for i in range(.........): # ligne à modifier
    somme = somme + ireturn somme
```
Quelle est la bonne écriture de la ligne marquée à modifier ?

#### **Réponses**

A for i in range $(n,1,p)$ : B for i in range(n,p): C for  $i$  in range $(n, p+1)$ : D for i in range(n-1,p):

#### **Question F.6**

La fonction suivante ne calcule pas toujours correctement le maximum des deux nombres donnés en argument. On rappelle que abs(z) calcule la valeur absolue du nombre z.

def maxi(x,y) :  $m = (x-y+abs(x+y))/2$ return m

Parmi les tests suivants, lequel va détecter l'erreur ?

```
A maxi(3,-2)B maxi(2,2)
```
- C  $maxi(3,2)$
- D  $maxi(2,3)$

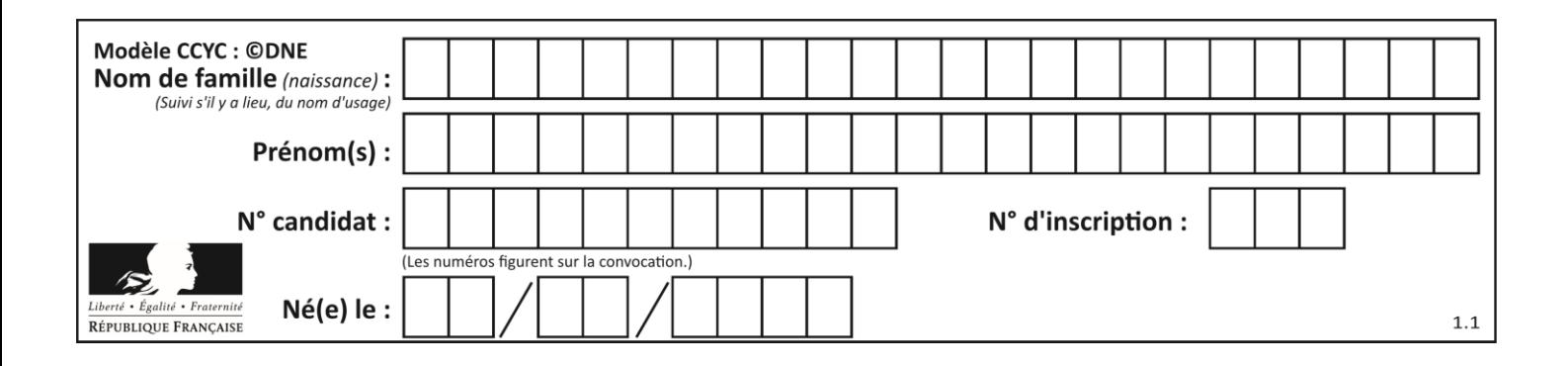

# **Thème G : algorithmique**

# **Question G.1**

On considère le code suivant, où n désigne un entier au moins égal à 2.

 $p = 1$ while p < n: p = 2\*p

Quel argument permet d'affirmer que son exécution termine à coup sûr ? *Réponses*

- A p est une puissance de 2
- B toute boucle while termine
- C les valeurs successives de p constituent une suite d'entiers positifs strictement croissante
- D les valeurs successives de  $n p$  constituent une suite d'entiers positifs strictement décroissante

# **Question G.2**

Quelle est la valeur de element à la fin de l'exécution du code suivant :

 $L = [1, 2, 3, 4, 1, 2, 3, 4, 0, 2]$ element =  $L[0]$ for k in L: if k > element: element = k

### **Réponses**

A 0 B 1 C 4

D 10

### **Question G.3**

Soit T le temps nécessaire pour trier, à l'aide de l'algorithme du tri par insertion, une liste de 1000 nombres entiers. Quel est l'ordre de grandeur du temps nécessaire, avec le même algorithme, pour trier une liste de 10 000 entiers, c'est-à-dire une liste dix fois plus grande ?

- A à peu près le même temps  $T$
- B environ  $10 \times T$
- C environ  $100 \times T$
- D environ  $T^2$

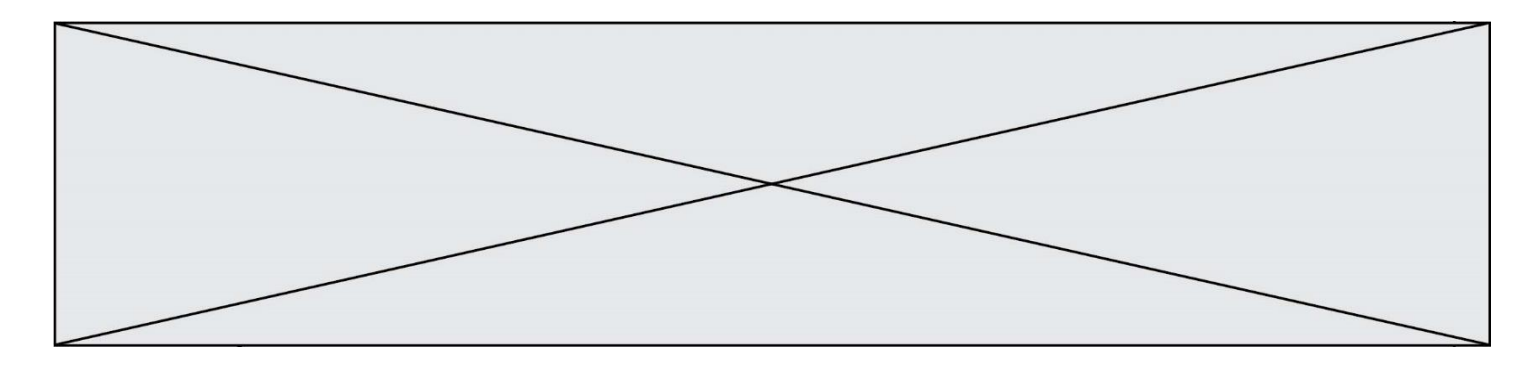

#### **Question G.4**

La fonction suivante doit calculer la moyenne d'un tableau de nombres, passé en paramètre. Avec quelles expressions faut-il remplacer les points de suspension pour que la fonction soit correcte ?

```
def moyenne(tableau):
    total = ..
     for valeur in tableau:
        total = total + valeurreturn total / \ldots
```
#### *Réponses*

```
A 1 et (len(tableau) + 1)
B 1 et len(tableau)
C 0 et (len(tableau) + 1)
D 0 et len(tableau)
```
#### **Question G.5**

La fonction ci-dessous renvoie le maximum d'une liste.

```
def maximum(L):
  m = L[0]for i in range(1, len(L)):
     #
     if L[i] > m:
       m = L[i]return m
```
Au passage dans la ligne marquée d'un #, quelle propriété reste toujours vérifiée ? *Réponses*

- A m est le maximum des éléments  $L[k]$  pour  $i \leq k < \text{len}(L)$
- B m est le maximum des éléments  $L[k]$  pour  $i < k < len(L)$
- C m est le maximum des éléments  $L[k]$  pour  $0 \le k \le i$ )
- D m est le maximum des éléments  $L[k]$  pour  $0 \le k \le i$

#### **Question G.6**

On considère la fonction suivante :

```
def comptage(phrase,lettre):
  i = 0for j in phrase:
     if j == lettre:
        j == lettre:<br>i = i+1return i
```
Que renvoie l'appel comptage("Vive l'informatique","e") ? *Réponses*

A 0

```
B 2
```
C 19

D 'e'